## **DIVISÃO DE GEOLOGIA BÁSICA INSTRUÇÃO TÉCNICA DIGEOB 05 – 01.07.2020 Unidades litoestratigráficas e procedimentos para definição de siglas**

### **1 – INTRODUÇÃO**

Tendo em vista que os mapas geológicos do Serviço Geológico do Brasil-CPRM utilizam a classificação litoestratigráfica, este documento enfatiza os procedimentos para a definição de sigla representativa de unidades litoestratigráficas.

## **2 – UNIDADES LITOESTRATIGRÁFICAS**

Segundo Murphy e Salvador (1999) as unidades litoestratigráficas são "corpos de rochas, acamadadas ou não, definidas e caracterizadas com base nas suas propriedades litológicas e suas relações estratigráficas", e a classificação litoestratigráfica é "a organização de corpos rochosos em unidades baseadas em suas propriedades litológicas e suas relações estratigráficas".

Nesta classificação são propostas as hierarquias formais Supergrupo, Grupo (Subgrupo?), Formação, Membro, Camada, Supersuíte, Suíte, Corpo, Derrame e Complexo, conforme citado em Petri *et al*. (1986) e Murphy e Salvador (1999). Os termos Unidade, Fácies, Litofácies e Corpo (associado a Complexo/Unidade) são utilizados informalmente na base de dados da CPRM (Figura 1).

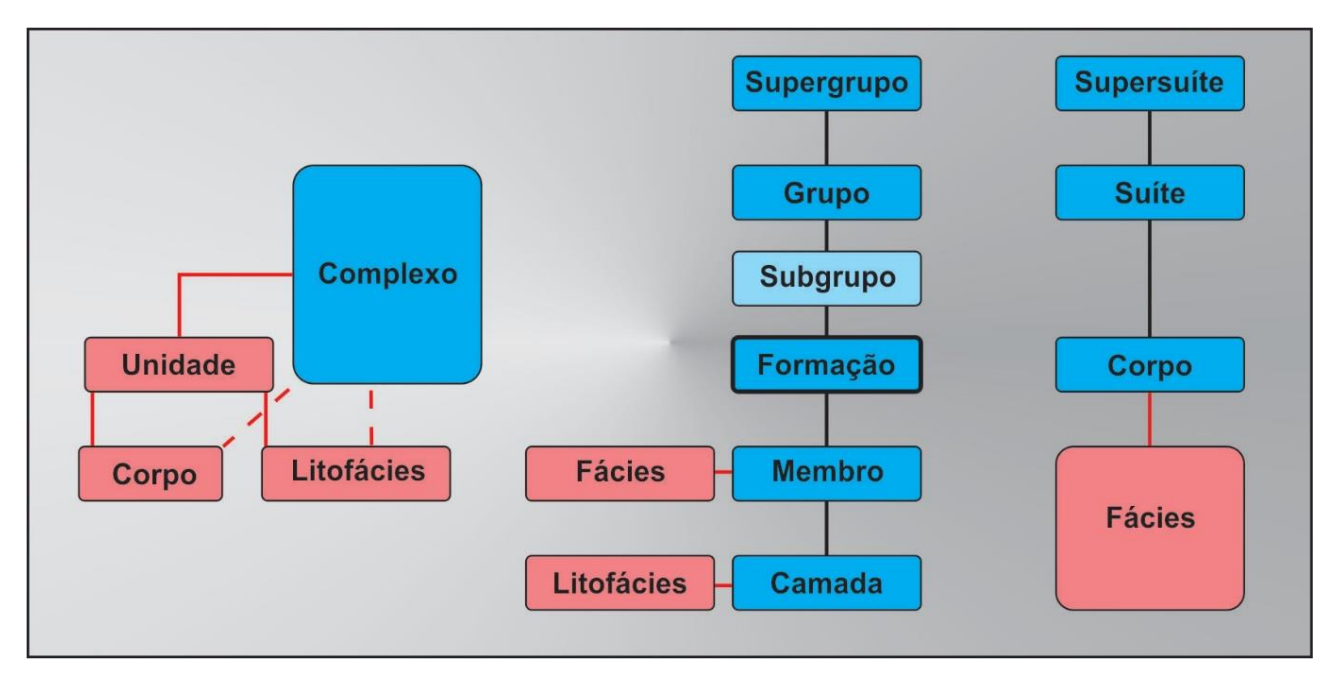

**Figura 1 –** Quadro de correlação das hierarquias das unidades litoestratigráficas comumente utilizadas na CPRM. Em azul hierarquias formais, em vermelho hierarquias informais. Fonte: Petri *et al*. (1986) e Murphy e Salvador (1999).

# **3 – DEFINIÇÃO DE SIGLAS DE UNIDADES LITOESTRATIGRÁFICAS**

A sigla de uma unidade litoestratigráfica é elaborada para ser utilizada na classificação de polígonos destas unidades no mapa geológico, e fazem parte da base de dados Litoestratigrafia do GeoSGB, que não permite duplicidade de siglas para unidades litoestratigráficas distintas.

Para a elaboração de uma sigla deve-se utilizar a regra/composição IDA\_RI\_E\_N, conforme abaixo:

IDA = Representa, através de letras maiúsculas, o intervalo cronoestratigráfico/geocronológico da idade da unidade, seguindo a recomendação da IUGS (International Union of Geological Sciences) (Anexo 1);

RI = Código representado por letras gregas, utilizado quando a unidade é constituída por rochas ígneas (Tabela 1);

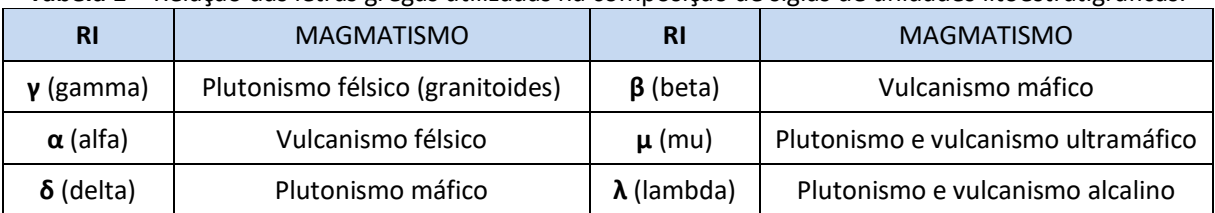

**Tabela 1 –** Relação das letras gregas utilizadas na composição de siglas de unidades litoestratigráficas.

**E** = Código também utilizado quando a unidade é constituída por **rochas ígneas**, e indica a caracterização de mais de um evento magmático, representados por números arábicos (1, 2, 3, etc.), que indicam idades relativas entre os eventos;

**N** = Significa a abreviatura mais reduzida do nome da unidade litoestratigráfica, definida letras minúsculas. Na proposição do nome de uma nova unidade litoestratigráfica, devem ser seguidas as recomendações do código estratigráfico (PETRI *et al*., 1986; MURPHY; SALVADOR, 2003) e realizada consulta na base Litoestratigrafia do GeoSGB, para evitar duplicidade de nomes de unidades distintas.

A tabela 2 mostra exemplos de aplicação desta sistemática para definição de siglas e de unidades litoestratigráficas.

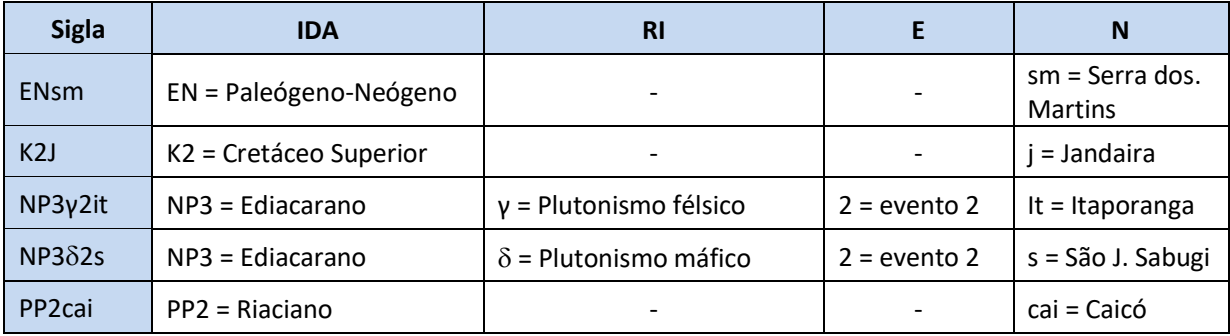

### **Tabela 2 –** Exemplos de siglas e seus componentes.

Para avaliação das siglas representativas de todas as unidades presentes em um mapa geológico, incluindo novas proposições e/ou alterações de siglas existentes, o responsável pelo projeto deverá preencher a tabela ilustrada no Anexo 2, a qual deverá ser analisada pela DIGEOB, juntamente com o mapa relacionado. Esta tabela também deve acompanhar os arquivos vetoriais do mapa geológico, no momento em que os produtos finais encaminhados à DIGEOP, pelo DEGEO, que solicita publicação no GeoSGB.

## **3 – REFERÊNCIAS**

PETRI, S. et al. Código brasileiro de nomenclatura estratigráfica - guia de nomenclatura estratigráfica. **Revista Brasileira de Geociências**, v. 16, n. 4, p. 370-415, 1986.

MURPHY, M.; SALVADOR, A. International Subcommission on Stratigraphic Classification of IUGS, International Comission on Stratigraphy. International Stratigraphic Guide - an abridged version. **Episodes**, v. 22, n. 4 , p. 255-271, 1999.

### **AUTORES**

Vladimir Cruz de Medeiros Patrick Araújo dos Santos Erison Soares Lima Adeilson Alves Wanderley Lys Matos Cunha **ANEXOS**

 $\bar{1}$ 

Idade Série Estánio Idade Série Estágio Idade Série Estánio Idade  $\frac{1}{\tan \theta}$  $\frac{1}{2}$ Erstema Sietema ruaue<br>(Ma)  $(Ma)$ Época Lotugr<br>Idade  $(Ma)$ Época  $L<sub>0</sub>$  and  $L<sub>0</sub>$  $(Ma)$ Periodo Época Idade Fra  $358.9 + 0.$ **Drocont**  $-145.0$  $541 +$ Meghalajano (07  $0.0042$ Titoniano (ia FDIACARANO (NP) HOLOCENO Famenniano (di ô Northgripiano (q6) SUPERIOR  $152.1 + 0.9$  $3722 + 16$  $(O2)$  $0.0082$ SUPERIOR  $(D3)$ **NEOPROTE** Greenlandiano (gs) immeridgiano (je Frasniano (de **RIOGENIANO (NP)** ROZOICO 0.0117  $(.13)$  $3827 + 16$ **QUATERN.**  $157.3 \pm 1.0$ Superior (g4 0.126 Oxfordiano (j Givetiano (d TONIANO (NP MÉDIO **LEISTOCEN** Médio  $(q<sub>3</sub>)$  $163.5 \pm 1.0$  $387.7 + 0.8$  $(D2)$ 0.781 ESTENIANO (MP3)  $(Q_1)$ Calloviano Eifeliano (de Calabriano (q2 **MESOPROT**  $166.1 \pm 1.2$  $3933 + 12$ 1.80 ROZOICO  $M_E$ EDIO Bathoniano (j Emsiano (c ECTASIANO (MP2 Gelasiano (01)  $(MP)$ 2.58  $168.3 + 1.3$ **INFERIOR**  $407.6 + 2.6$ Pragiano (d:  $(MP)$ Bajociano CALIMIANO PLIOCENO Piacenziano (n  $(D1)$ 3.600  $170.3 \pm 1.4$  $410.8 + 2.8$ MESOZOICO (MZ) Lochkoviano (d Zancleano (nz Aaleniano STATERIANO (P 5,333  $174,1 \pm 1.0$  $419.2 \pm 3.2$ Messiniano (ne Toarciano PRIDOLIANO  $($ S<sub>8</sub> **OVAIRIANO** 7.246  $1827 + 07$  $423.0 + 2.3$  $CZ$ Ludfordiano (sz Tortoniano (n. ienshachiano **UDLOWIAN** RIACIANO **INFERIOR** 11.63 ົດ 190.8 ±1.0  $\frac{1}{6}$  $425.6 + 0.9$  $(S3)$  $(J1)$ Gorstiano (se Sinomuriano **CIPIEDIANIA MIOCENO** Serravalliano (n č 13.82  $199.3 + 0.3$  $427.4 \pm 0.5$  $(N1)$ Homeriano (se Langhiano (n Hettangiano VENLOCKIAN NEOAROUEAN  $201.3 \pm 0.2$  $430.5 \pm 0.7$ 15,97  $\boxed{\text{PH}}$  $(S2)$  $(NA)$ Shelnwoodiano (Se Burdigaliano (n Rhaetiano (t 20.44  $-2085$  $433.4 + 0.8$  $\overline{P2}$ SUPERIOR Aquitaniano (n<sup>.</sup> Telychiano (sa Noriano  $\sqrt{t}$ **JESOAROUEA**  $(PH)$  $(T3)$ 23.03  $-227$ LLANDOVE  $438.5 \pm 1.1$ **ANEROZOICO** FANEROZOICO (PH)  $(MA)$ ZOICO Chattiano (es Camiano (t RIANO Aeroniano (sa OLIGOCENO 27.82  $~237$  $440.8 + 1.2$  $(S<sub>1</sub>)$ Rhunddaniano(s FANEROZOICO Rupeliano (e) Ladiniano LEOARQUEA MÉDIO **PIÁCCI** 33.9  $-242$  $443.8 \pm 1.5$  $(T_2)$ Hirmantiano (o  $(PA)$ Priaboniano (e: Anisiano PALE  $445.2 \pm 1.4$ 37.8 247.2 Bartoniano (e Olenekiano (t2 **SUPERIOR** Katiano (O **INFERIOR** EOCENO  $453.0 + 0.7$  $412$  $2512$  $(O3)$ Lutetiano (es Induano (t Sandbiano (o  $458.4 + 0.9$ 47.8  $1902 + 0.024$ Ypresiano (e Changsingiano(p Darriwiliano ( OPINGIANO MÉDIO **HADEANO (HD)** 56.0  $254.14 + 0.07$  $467.3 + 1.1$  $-460$  $(P3)$  $(O2)$ Thanetiano (e) Wuchiapigiano(p Dapingiano  $259.1 \pm 0.5$  $470.0 \pm 1.4$ 59.2 PALEOCENO Selandiano (e: Capitaniano (  $(E<sub>1</sub>)$ 61.6  $265.1 + 0.4$ INFERIOR  $477.7 + 1.4$ GUADALL Daniano (e  $PIANO$ <br> $(P2)$ Wordiano ( 66,0  $268, 8 \pm 0, 5$  $485,4 \pm 1,9$ Maastrichtiano (ke Roadiano (p Estágio 10 (8)  $72.1 \pm 0.2$  $272,95 \pm 0,1$  $~1489,5$  $(PZ)$ **URONGIAN** Jiangshaniano (ss Campaniano (k Kunguriano  $83.6 \pm 0.2$  $283.5 + 0.6$  $(E.4)$  $-494$ al. (2000), com adaptações. Santoniano (k **CISURA** Artinskiano Paibiano (88) **SUPERIOR** OOIOZOEN  $-497$  $290.1 + 0.26$  $86.3 \pm 0.5$ **LIANC**  $\overline{(\overline{MZ})}$  $(K<sub>2</sub>)$ Guzhangiano (87 Sakmariano ( Conjaciano (k  $(P_1)$  $~500.5$  $89.8 + 0.3$  $295.0 + 0.18$ **MIAOLINGIAN** Drumiano (86) Asseliano Turoniano (k  $(E3)$  $~504.5$ **MESOZOICO** 93.9  $298.9 + 0.15$ Wuliuano (ε5 Gzheliano (C Cenomaniano (k  $~1509$  $303.7 \pm 0.1$ 100,5 SUI Estágio 4  $(e4)$ SÉRIE 2 Albiano Kazimoviano (ca  $(b)$  $~514$  $~113,0$  $307.0 + 0.1$  $(E2)$ Estágio 3 (63 Aptiano MÉDIC Moscoviano (c  $-521$  $(b)$  $-125.0$  $315.2 \pm 0.2$ Estágio 2 (cz FRRENOVIA  $~529$ Bashkiriano (c Barrerniano (b INF para as unidades arquenas. **INFERIOR**  $(E1)$ Fortuniano (  $323.2 + 0.4$  $541.0 \pm 1.0$  $-129.4$ Hauteriviano (b SUP  $~132.9$ 330,9 ±0,2 Valanginiano (b Visiano  $-139,8$  $346,7 \pm 0.4$ **REFERÊNCIAS** Berriasiano (b **INE** Tournaisiano  $358.9 + 0.4$  $~1450$ Carta: Cohen, K.M., et al (2013; atualizada).

### **Anexo 1 –** Carta Cronoestratigráfica Internacional De 07/2018 Da Iugs.

CARTA CRONOESTRATIGRÁFICA INTERNACIONAL - ICS/IUGS (07/2018)

As subdivisões dos registros geológicos são formalmente definidas pelo seu limite inferior. As unidades entre o Fanerozoico e a base do Ediacarano são definidas por estratotipos (GSSP-Global Boundary Stratotype Section and Point > ). As demais unidades pré-cambrianas são subdivididas a partir de idades absolutas (GSSA-Global Standard Stratigraphic Age @).

The ICS International Chronoestratigraphic Chart. (IUGS). Cores: Comission for the Geological Map of the World (www.ccgm.org).

635 720 1000  $\circ$ 1200  $\overline{a}$ 1400  $\circ$ 1600 |ල 1800  $\circ$  $2050$ <sup>O</sup> 2300 0  $2500$  e 2800  $\overline{a}$ 3200  $\circ$ 3600  $\circ$  $4000$   $\odot$ 

 $\Delta G$ 

Siglas das unidades segundo Rename et

Observação: em versões anteriores o Servico Geológico do Brasil-CPRM, utilizou as letras símbolos A1, A2, A3 e A4

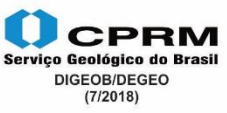

**Anexo 2 –** Modelo de tabela com discriminação de todas as siglas e unidades litoestratigráficas representadas no mapa geológico.

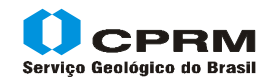

### **TABELA DAS UNIDADES LITOESTRATIGRÁFICAS – CADASTRO NO GeoSGB**

**Unidade executora: SUREG/XX - Folha: xnomex (sigla IBGE) - Escala: 1:xxx.xxx**

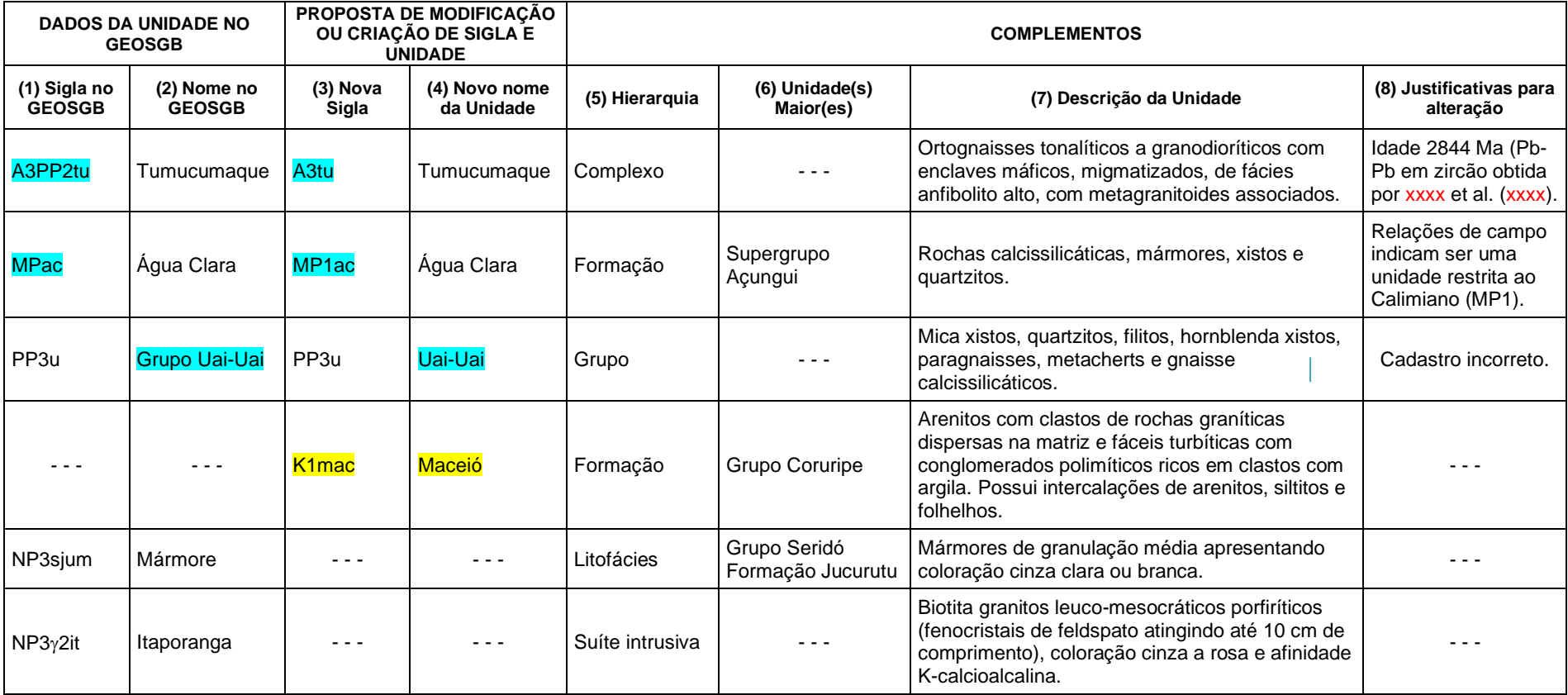

Observação: A título de exemplo alguns conteúdos dos preenchimentos dos campos da tabela foram adequados.

**Realces no texto**:

Cor ciano: alteração de siglas e/ou nomes de unidades já cadastradas no GEOSGB.

Cor amarelo: siglas/unidades a serem criadas.

Sem cor : siglas já existentes no GEOSGB e mantidas/utilizadas no mapa.

#### **Instruções de preenchimento:**

- (1), (2) Letras símbolo e nomes cadastrados no GeoSGB*;*
- (3) Siglas novas ou alteradas utilizadas na identificação das unidades mapeadas;
- (4) Nomes das unidades litoestratigráficas indicadas na coluna (3);
- (5) Hierarquia das unidades litoestratigráficas. **Formais**: Supergrupo, Grupo, Subgrupo, Formação, Membro, Camada, Supersuíte, Suíte ou Corpo; Complexo.

#### **Informais**, Unidade, Litofácies, Corpo; Fácies ou Não definida.

- (6) Unidade maior é *a* unidade imediatamente superior. Se a hierarquia da unidade for Fácies, Litofácies, Corpo, Camada, Membro, etc, listar pelo menos as duas unidades hierárquicas imediatamente superiores;
- (7) Descrição resumida das unidades mapeadas, de acordo com a legenda do mapa;
- (8) Justificativa para alteração na Letra-símbolo (3) e/ou Nome da Unidade (4).